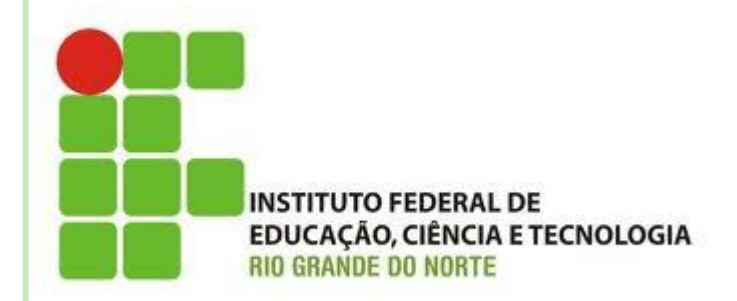

# **AULA 11**

### **MATRIZES**

**Disciplina: Algoritmos Professora: Alba Lopes**

**[alba.lopes@ifrn.edu.br](mailto:alba.lopes@ifrn.edu.br) <http://docente.ifrn.edu.br/albalopes>**

#### O que é uma matriz?

- Uma estrutura de dados que contém várias variáveis do mesmo tipo
- Qual a diferença de **vetores** para **matrizes?**
	- Vetores são, na verdade, matrizes de uma única dimensão:

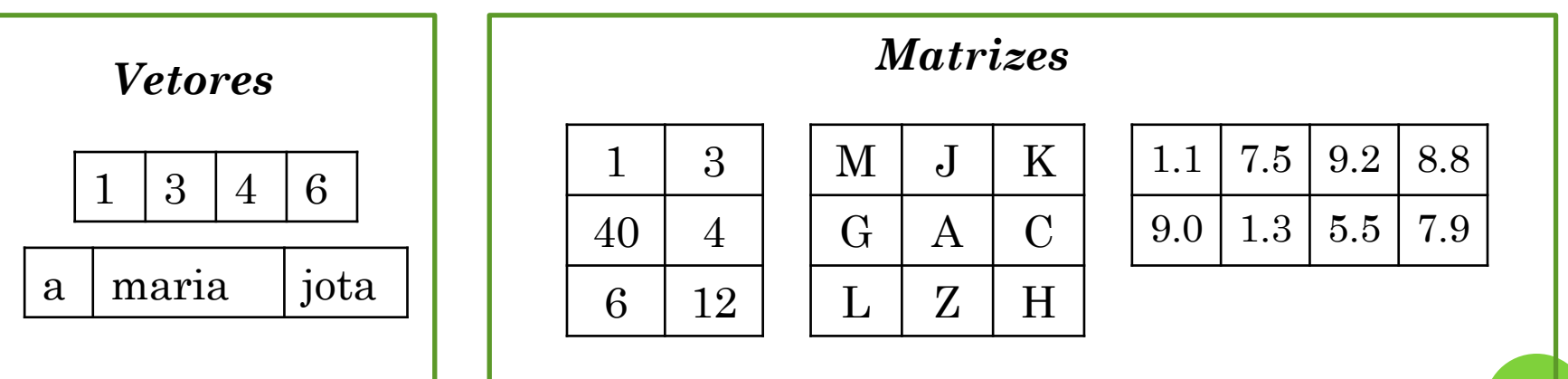

 As matrizes são, comumente referenciadas através de suas dimensões (quantidade de linhas e colunas)

A notação comum é: MxN, onde

- M é a dimensão vertical (**quantidade de linhas**)
- N é dimensão horizontal (**quantidade de colunas**)

**o** Exemplo:

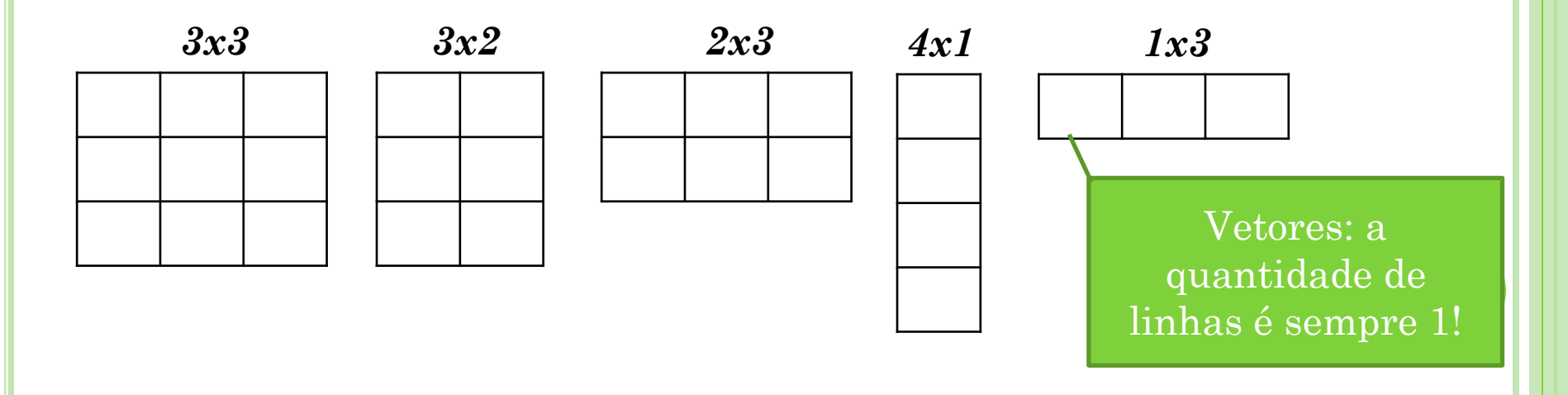

- Como referenciar um elemento específico da matriz?
- Exemplo: Matriz 3x2 (*três linhas e duas colunas*)

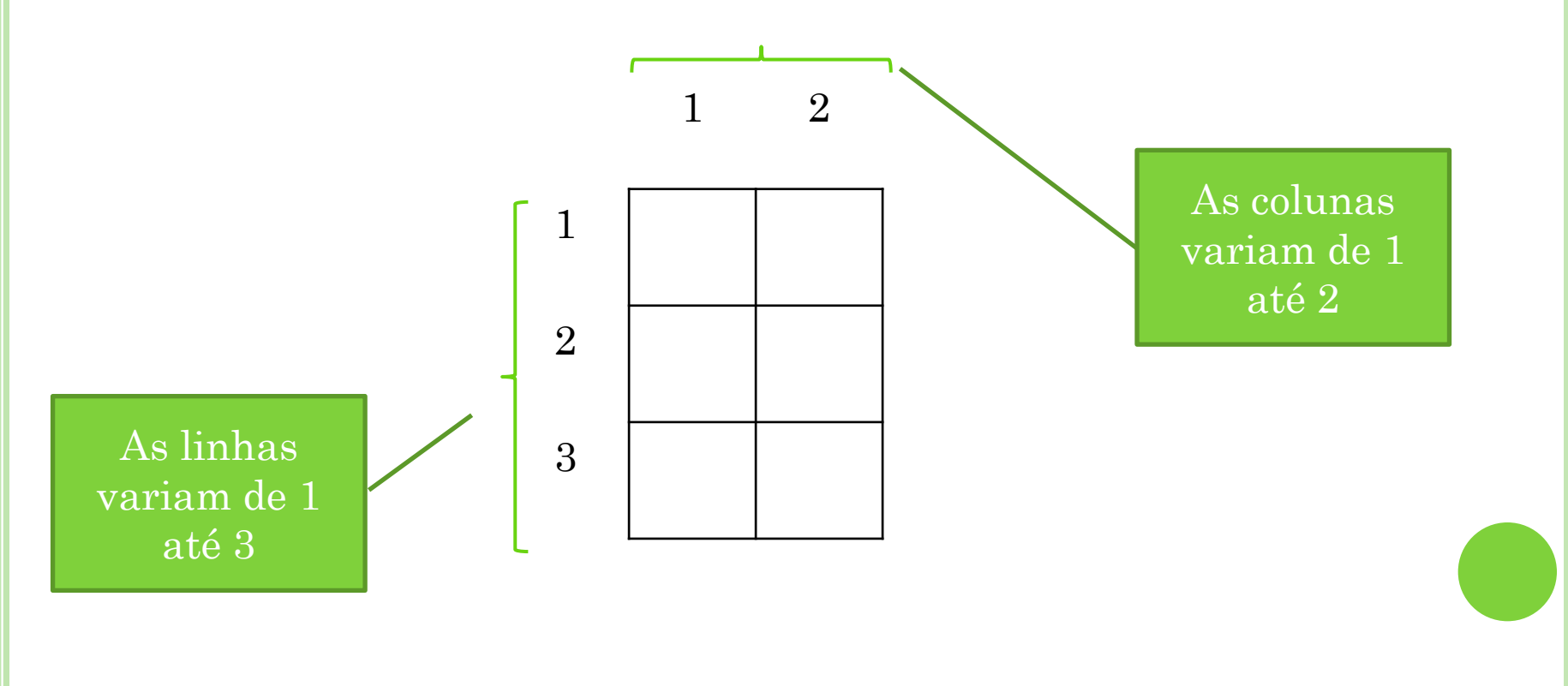

- Como referenciar um elemento específico da matriz?
- Exemplo: Matriz 3x2 (*três linhas e duas colunas*)

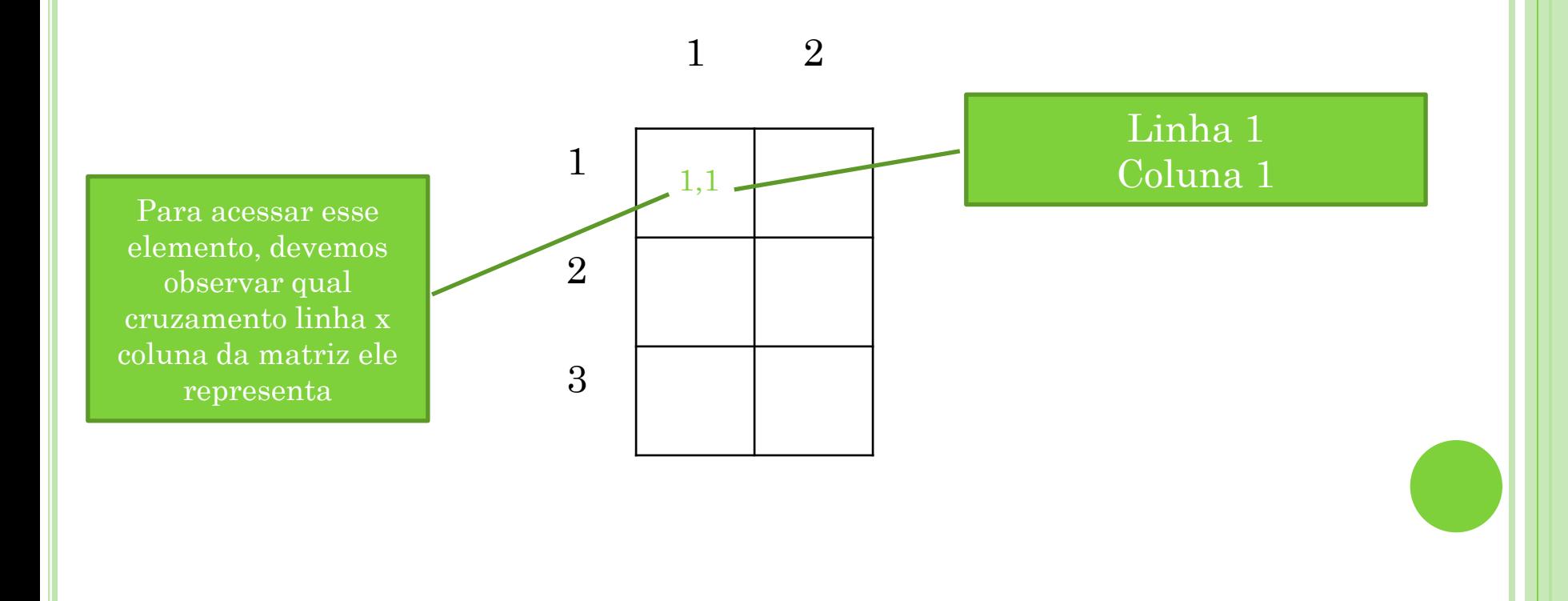

- Como referenciar um elemento específico da matriz?
- Exemplo: Matriz 3x2 (*três linhas e duas colunas*)

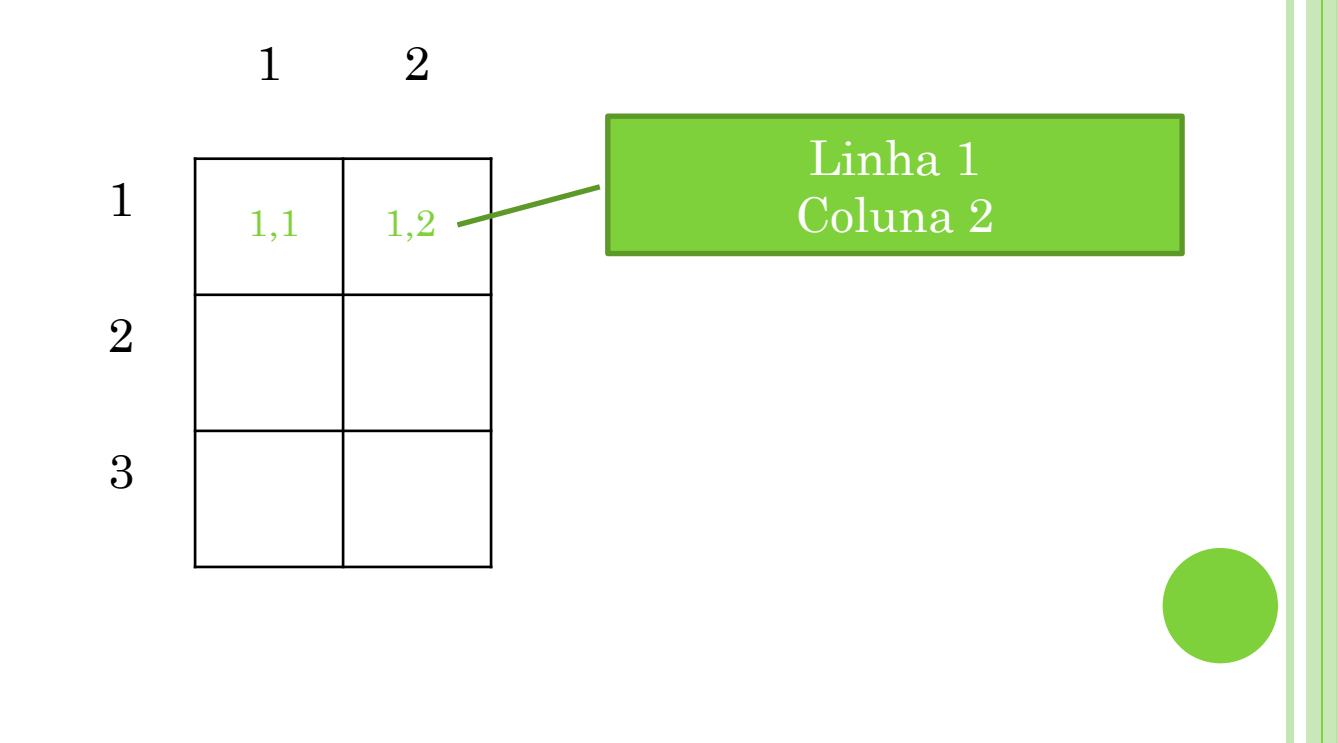

- Como referenciar um elemento específico da matriz?
- Exemplo: Matriz 3x2 (*três linhas e duas colunas*)

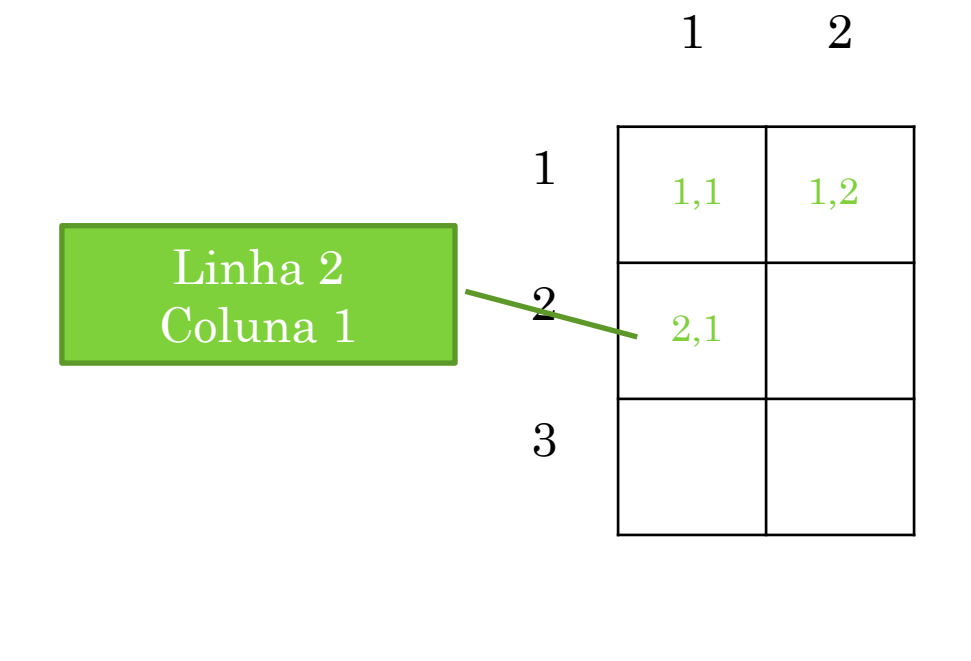

- Como referenciar um elemento específico da matriz?
- Exemplo: Matriz 3x2 (*três linhas e duas colunas*)

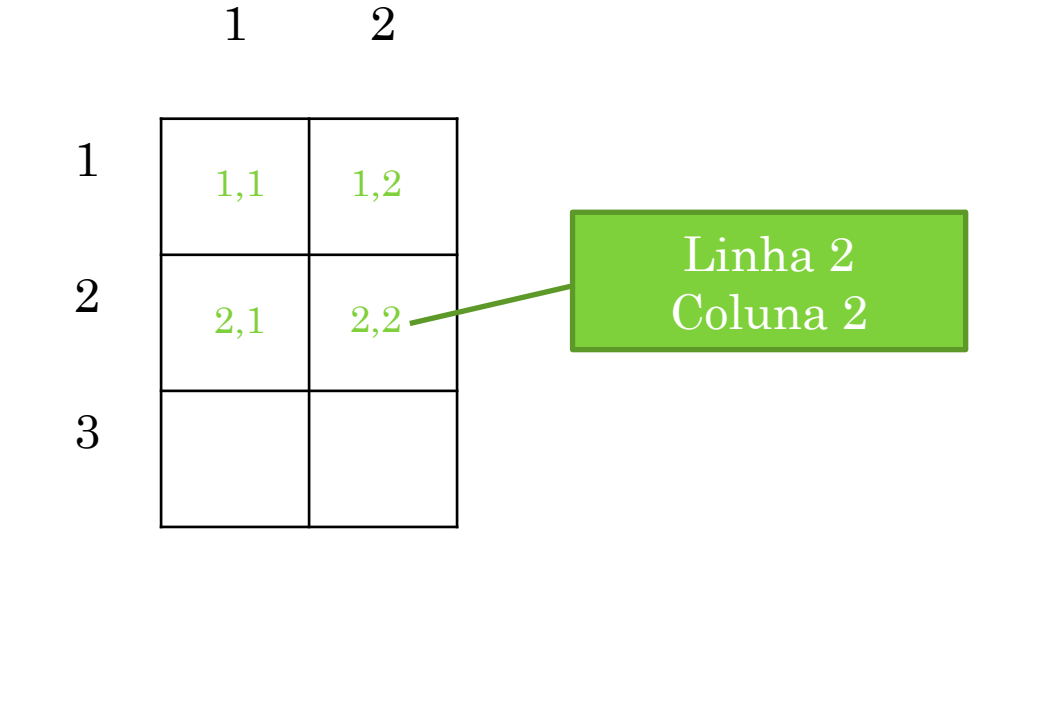

- Como referenciar um elemento específico da matriz?
- Exemplo: Matriz 3x2 (*três linhas e duas colunas*)

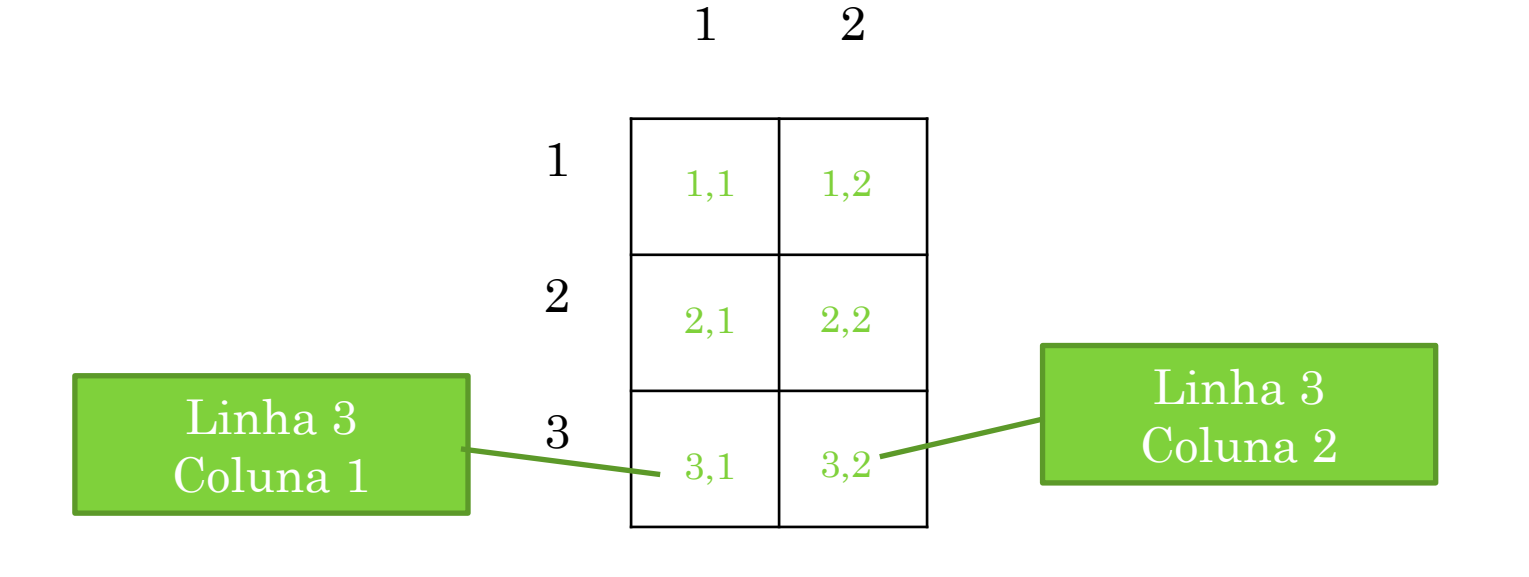

### **Declaração:**

<nome\_variavel>: **vetor [li..lf, ci..cf] de** <tipo>

o Onde:

- li e lf representam, respectivamente o índice inicial e final das **linhas** e
- ci e cf representam, respectivamente o índice inicial e final das **colunas**

### **Exemplo:**

Para declarar uma matriz 3x2 de inteiro

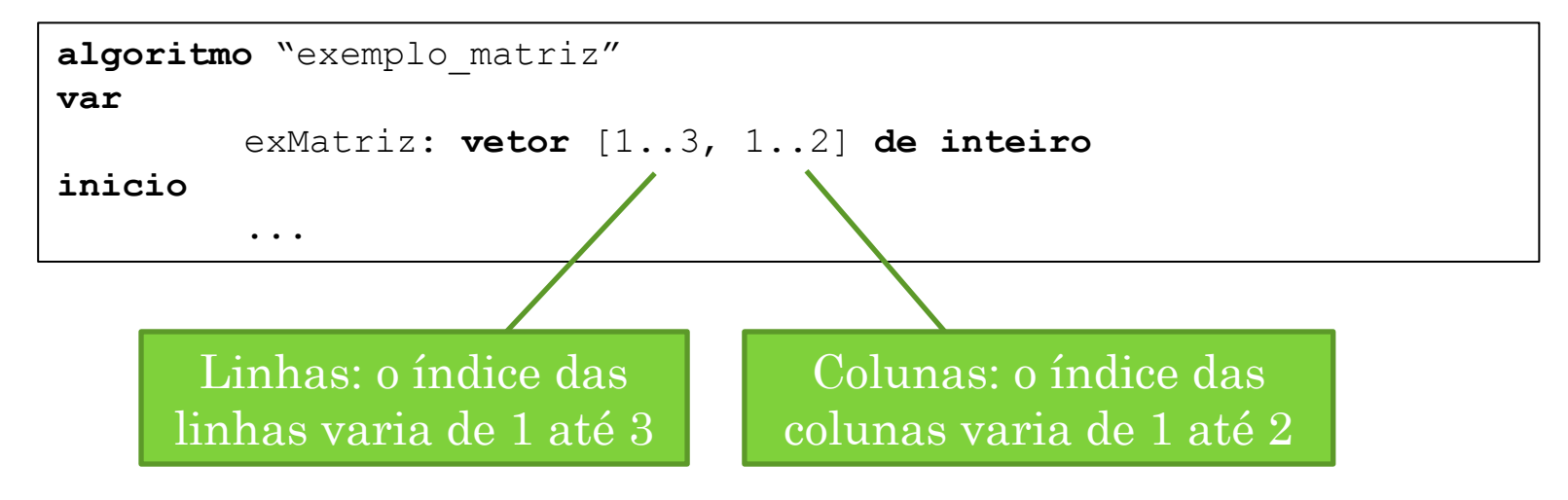

#### **Preenchendo e acessando uma matriz**

 As posições das matrizes são identificados pelos índices das linhas e colunas

#### **Atribuição**

 $\langle$  <nome\_variavel> $\langle$   $\langle$  \linha>,  $\langle$   $\langle$   $\langle$  coluna> $\rangle$   $\langle$   $\langle$   $\rangle$   $\langle$   $\rangle$  <nome\_variavel> [<linha>, <coluna>] := <valor> leia(<nome\_variavel> [<linha>, <coluna>])

#### **o** Exemplo:

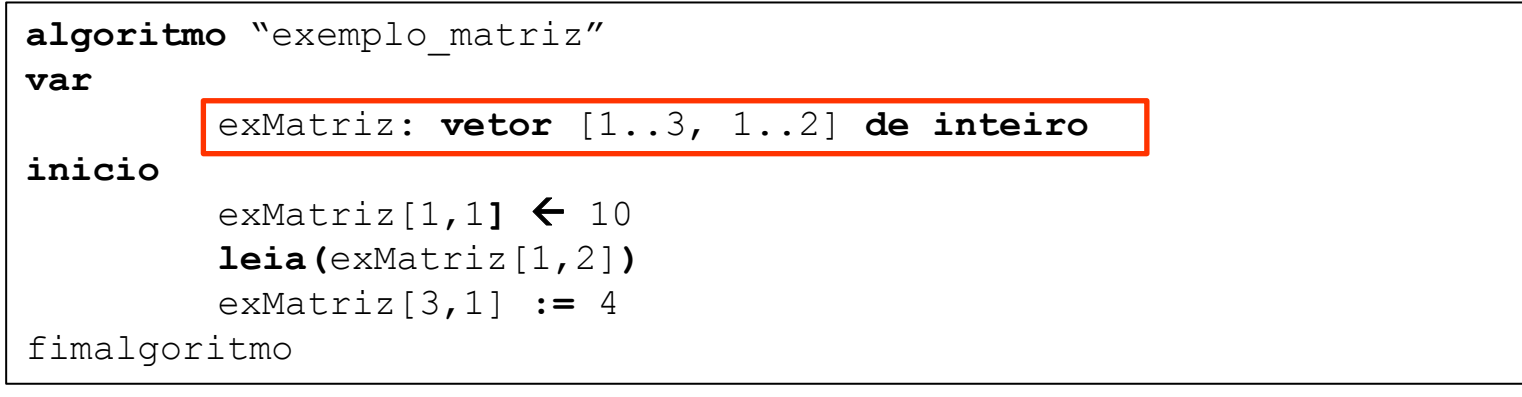

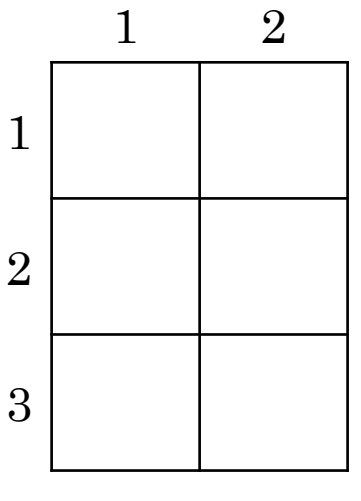

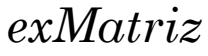

#### **o** Exemplo:

algoritmo "exemplo matriz"

#### var

exMatriz: vetor [1..3, 1..2] de inteiro

#### inicio

 $exMatrix[1,1]$   $\leftarrow$  10  $\texttt{leia}(\texttt{exMatrix}[1,2])$  $exMatrix[3,1] := 4$ 

fimalgoritmo

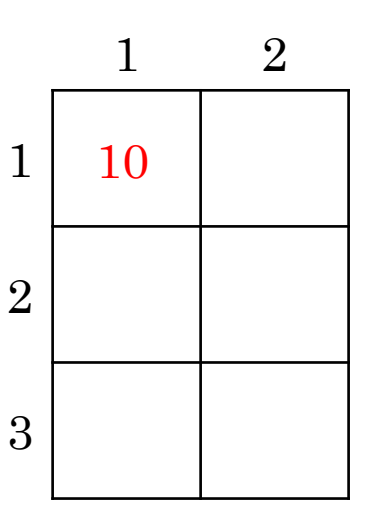

 $exMatrix$ 

#### **o** Exemplo:

algoritmo "exemplo matriz"

#### var

exMatriz: vetor [1..3, 1..2] de inteiro

#### inicio

exMatriz $[1,1]$   $\leftarrow$  10

 $leia$ (exMatriz $[1,2]$ )

 $exMatrix[3,1] := 4$ 

fimalgoritmo

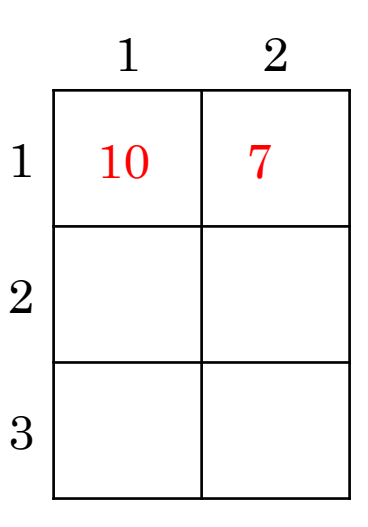

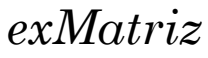

#### **o** Exemplo:

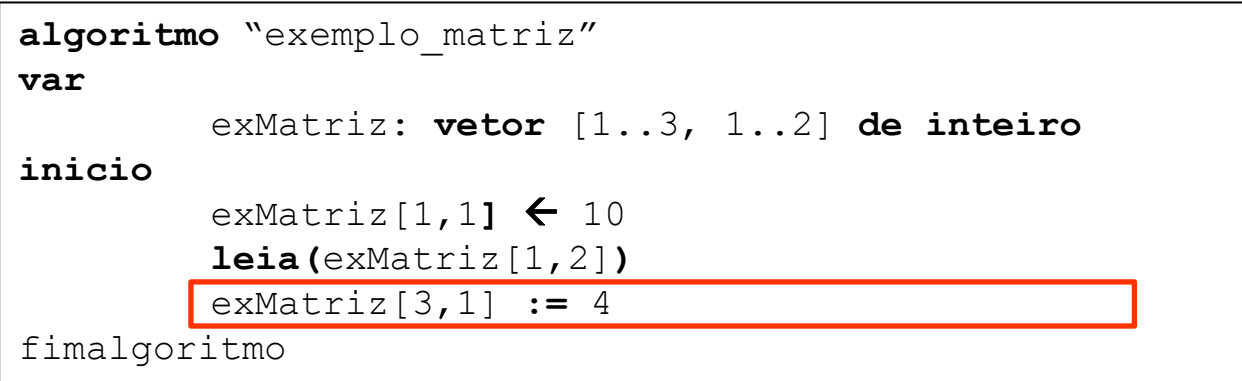

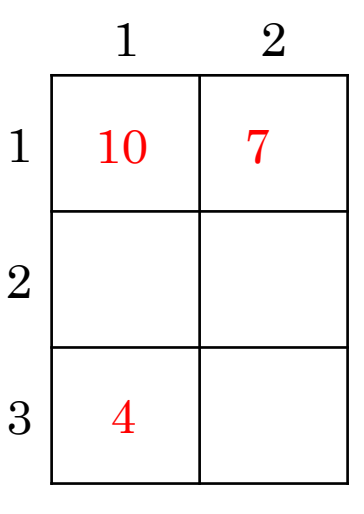

 $exMatrix$ 

#### **Preenchendo uma matriz**

 Se quisermos atribuir valores a todas as posições da matriz, podemos fazer:

```
algoritmo "preencher"
var
   numeros: vetor[1..3, 1..2] de inteiro
   i, j: inteiro
inicio
      escreva ("Digite um valor para a posição [1,1]")
      leia(numeros[1,1])escreva ("Digite um valor para a posição [1,2]")
      leia(numeros[1,2])escreva ("Digite um valor para a posição [2,1]")
      leia(numeros[2,1])escreva ("Digite um valor para a posição [2,2]")
      leia(numeros[2,2])escreva ("Digite um valor para a posição [3,1]")
      leia(numeros[3,1])escreva ("Digite um valor para a posição [3,2]")
      leia(numeros[3,2])fimalgoritmo
```
#### **Preenchendo uma matriz**

- Entretanto, à medida que a quantidade de elementos da matriz aumenta, fica complicado fazermos manualmente para todas as posições.
- O melhor caminho é utilizar laços de repetição!

#### **Preenchendo uma matriz**

 Podemos criar um laço de repetição para variar pelas linhas, por exemplo:

```
algoritmo "preencher"
var
   numeros: vetor[1..3, 1..2] de inteiro
   i, j: inteiro
inicio
      para i de 1 ate 3 faca
           escreva ("Digite um valor para a posição [", i, ",1]")
           leia(numeros[i,1])escreva ("Digite um valor para a posição [", i, ", 2]")
           leia(numeros[i,2])fimpara
fimalgoritmo
```
#### **Preenchendo uma matriz**

 E podemos ainda incluir um laço de repetição para variar pelas colunas também, por exemplo:

```
algoritmo "preencher"
var
  numeros: vetor[1..3, 1..2] de inteiro
   i, j: inteiro
inicio
     para i de 1 ate 3 faca
           para j de 1 ate 2 faca
                escreva ("Digite um valor para a posição [", i, ",", j, "]: ")
                leia(numeros[i, j])fimpara
      fimpara
fimalgoritmo
```
#### o Preenchendo uma matriz

 $\bullet$  Saída:

鳳 Digite um valor para a posição [ 1, 1]: 1 Digite um valor para a posição [ 1, 2]: 3 Digite um valor para a posição [ 2, 1]: 4 Digite um valor para a posição [2, 2]: 6 Digite um valor para a posição [3, 1]: 2 Digite um valor para a posição [3, 2]: 8

#### **Exibindo o conteúdo de uma matriz:**

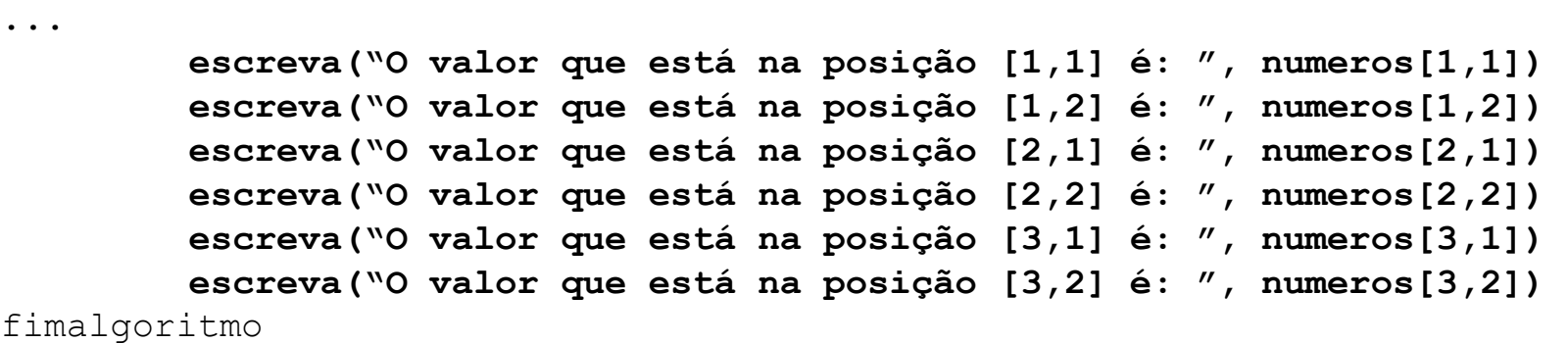

### **Exibindo o conteúdo de uma matriz**

- Ou podemos utilizar um laço de repetição para facilitar a exibição dos valores de uma matriz
- Criando um laço para percorrer as linhas:

### **Exemplo:**

```
para i de 1 ate 3 faca
     escreval ("O valor que está na posição [", i,", 1] é: ", numeros[i, 1])
     escreval ("O valor que está na posição [", i,", 2] é: ", numeros[i, 2])
fimpara
```
#### **Exibindo o conteúdo de uma matriz**

 E podemos ainda incluir um laço de repetição para variar pelas colunas também, por exemplo**:**

```
para i de 1 ate 3 faca
     para j de 1 ate 2 faca
          escreval ("O valor que está na posição [", i, ", ", j, "] é: ", numeros[i, j])
     fimpara
fimpara
```
#### Criar um algoritmo que leia uma matriz 3x3 e exiba a matriz preenchida:

```
algoritmo "exemplo01"
var
  numeros: vetor[1..3, 1..3] de inteiro
  i, j: inteiro
inicio
      para i de 1 ate 3 faca
           para j de 1 ate 3 faca
                escreva ("Digite um valor para a posição [", i, ",", j, "]: ")
                leia(numeros[i,j])fimpara
      fimpara
      para i de 1 ate 3 faca
           para j de 1 ate 3 faca
                escreva (numeros[i, j])
           fimpara
           escreval
      fimpara
fimalgoritmo
```
### o Saída:

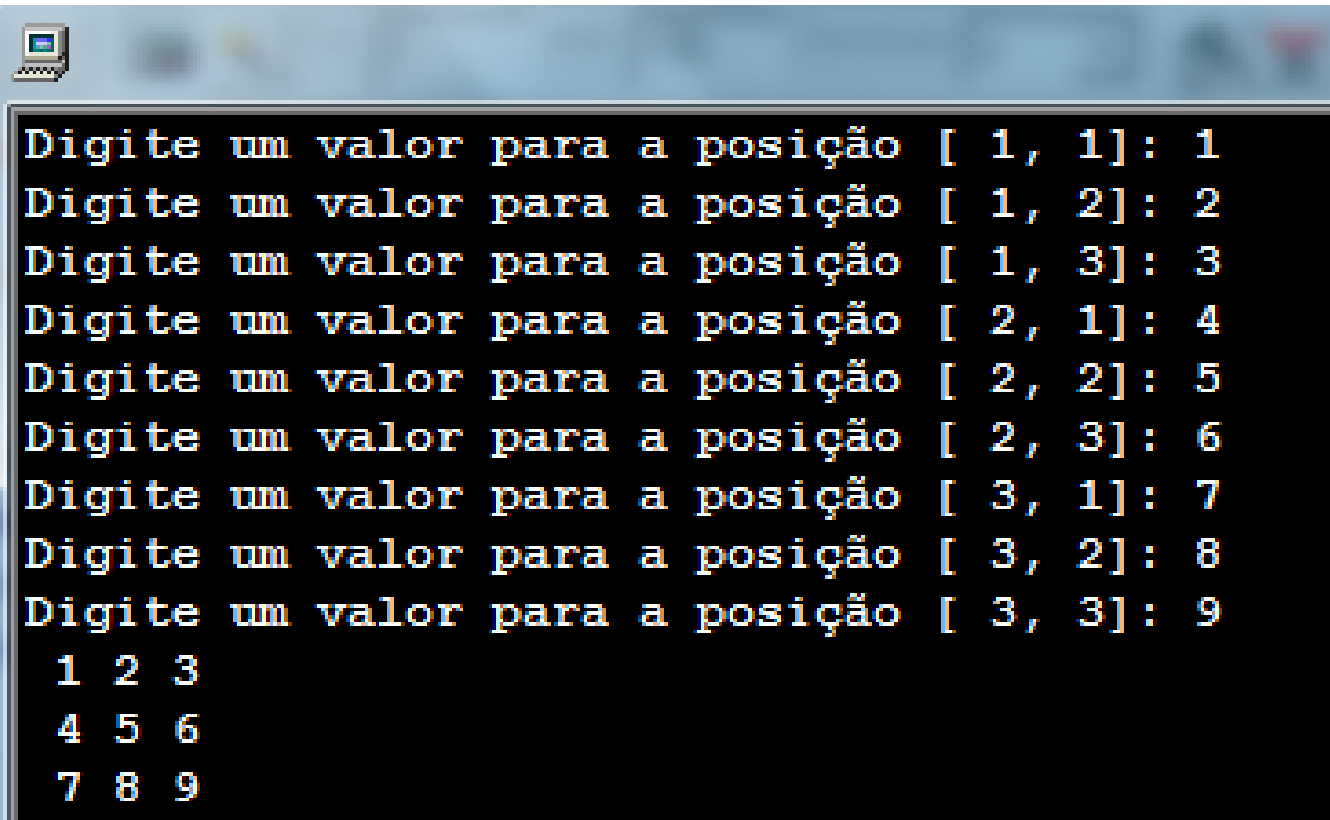

 Criar um algoritmo que leia uma matrizes 3x3. Em seguida, exiba a soma dos elementos de cada uma das linhas. Ex:

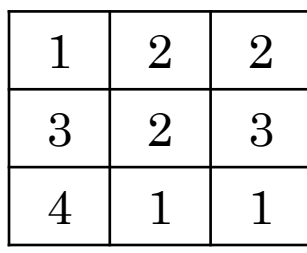

Soma Linha  $1 = 5$ 

- Soma Linha  $2 = 8$
- Soma Linha  $3 = 6$

```
o Resolução:
algoritmo "exemplo01"
var
   numeros: vetor[1..3, 1..3] de inteiro
   i, j: inteiro
   soma: inteiro
inicio
      para i de 1 ate 3 faca
           para j de 1 ate 3 faca
                escreva ("Digite um valor para a posição [", i, ",", j, "]: ")
                leia(numeros[i,j])fimpara
      fimpara
      para i de 1 ate 3 faca
           soma <-0para j de 1 ate 3 faca
                soma <- soma + numeros[i, j]
           fimpara
           escreval ("Soma Linha ", i, ": ", soma)
      fimpara
fimalgoritmo
```
#### o Saída:

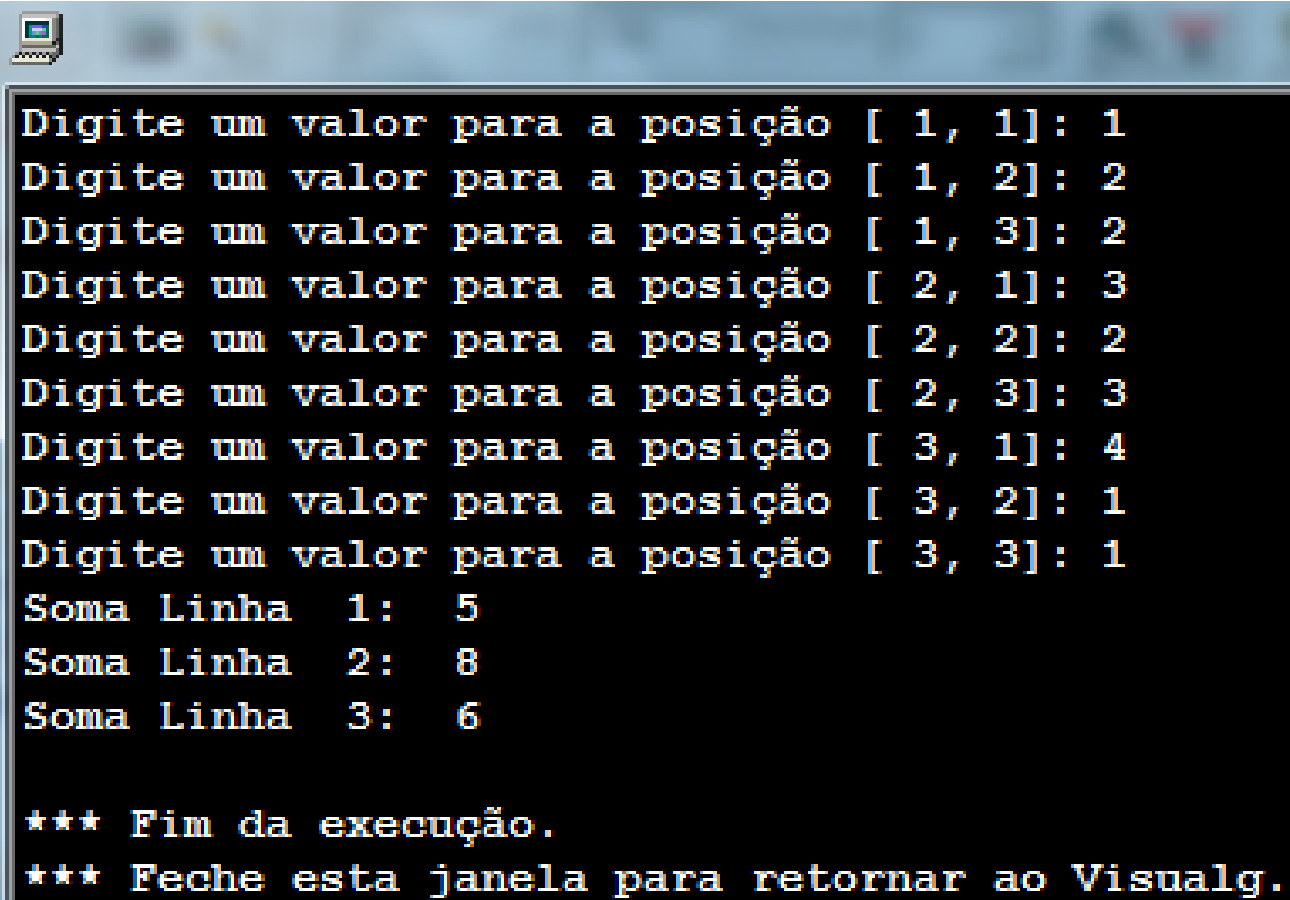

 Escreva um algoritmo que leia uma matriz 4x3. Em seguida, receba um novo valor do usuário e verifique se este valor se encontra na matriz. Caso o valor se encontre na matriz, escreva a mensagem "O valor se encontra na matriz". Caso contrário, escreva a mensagem "O valor NÃO se encontra na matriz".

```
EXEMPLO 3
algoritmo "exemplo03"
var
  numeros: vetor[1..4, 1..3] de inteiro
  i, j, buscar: inteiro
  achou: logico
inicio
     para i de 1 ate 4 faca
          para j de 1 ate 3 faca
                escreva ("Digite um valor para a posição [", i, ",", j, "]: ")
                leia (numeros[i,j])
           fimpara
      fimpara
      escreva ("Digite um valor para ser buscado na matriz: ")
      leia (buscar)
      achou \leftarrow falsepara i de 1 ate 4 faca
          para j de 1 ate 3 faca
                se (numeros[i, j] = buscar) entao
                   achou <- verdadeiro
                fimse
           fimpara
      fimpara
      se achou=verdadeiro entao
        escreva ("O número se encontra na matriz.")
      senao
        escreva ("O número NÃO se encontra na matriz.")
      fimse
fimalgoritmo
```
#### o Saída:

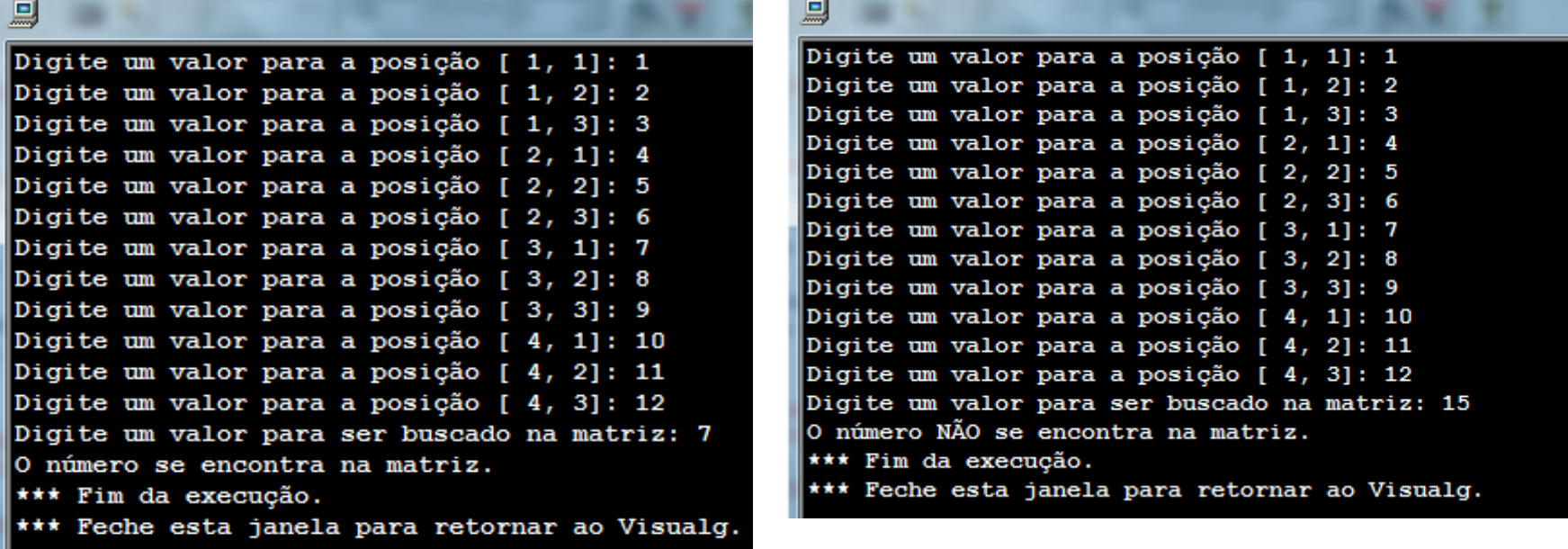

### EXERCÍCIOS

- 1. Crie um algoritmo que leia uma matriz 5x5. Em seguida, conte quantos números pares existem na matriz.
- 2. Crie um algoritmo que leia uma matriz 3x3 e calcule a soma dos valores das colunas da matriz. Ex:

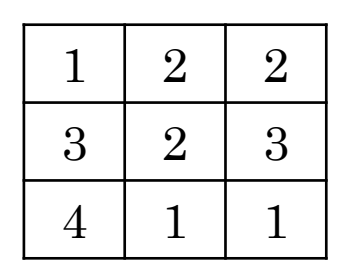

Soma Coluna  $1 = 8$ Soma Coluna  $2 = 5$ Soma Coluna  $3 = 6$ 

### EXERCÍCIOS

- 3. Crie um algoritmo que calcule a média dos elementos de uma matriz 5x2.
- 4. Crie um algoritmo informe qual o maior e qual o menor elemento existente em uma matriz 6x3.
- 5. Crie um algoritmo que leia uma matriz 3x3 e crie uma nova matriz que seja a matriz transposta da primeira (troque as linhas por colunas) Ex:

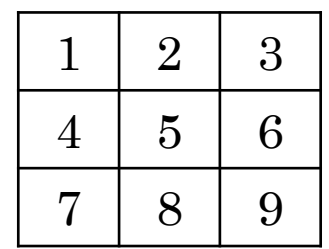

#### Matriz Matriz Transposta

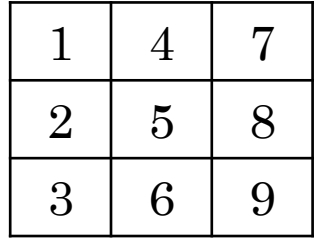

### **EXERCÍCIOS**

7. Crie um algoritmo que leia duas matrizes 2x5 e crie uma terceira matriz também 2x5 com o valor da soma dos elementos de mesmo índice. Ex:

> $1 \mid 2$  $3 \mid 2$ 4 1  $5 \mid 5$ 1 2  $2 \mid 4$  $5 \mid 3$ 7 7 4 4 1 9  $3 \mid 6$ 8 5 11 8 9  $2 \; | \; 11$

> Matriz1 + Matriz2 = Matriz3